### Reinforcement Learning

(Slides by Pieter Abbeel, Alan Fern, Dan Klein, Subbarao Kambhampati, Raj Rao, Lisa Torrey, Dan Weld)

[Many slides were taken from Dan Klein and Pieter Abbeel / CS188 Intro to AI at UC Berkeley. All CS188 materials are available at http://ai.berkeley.edu.]

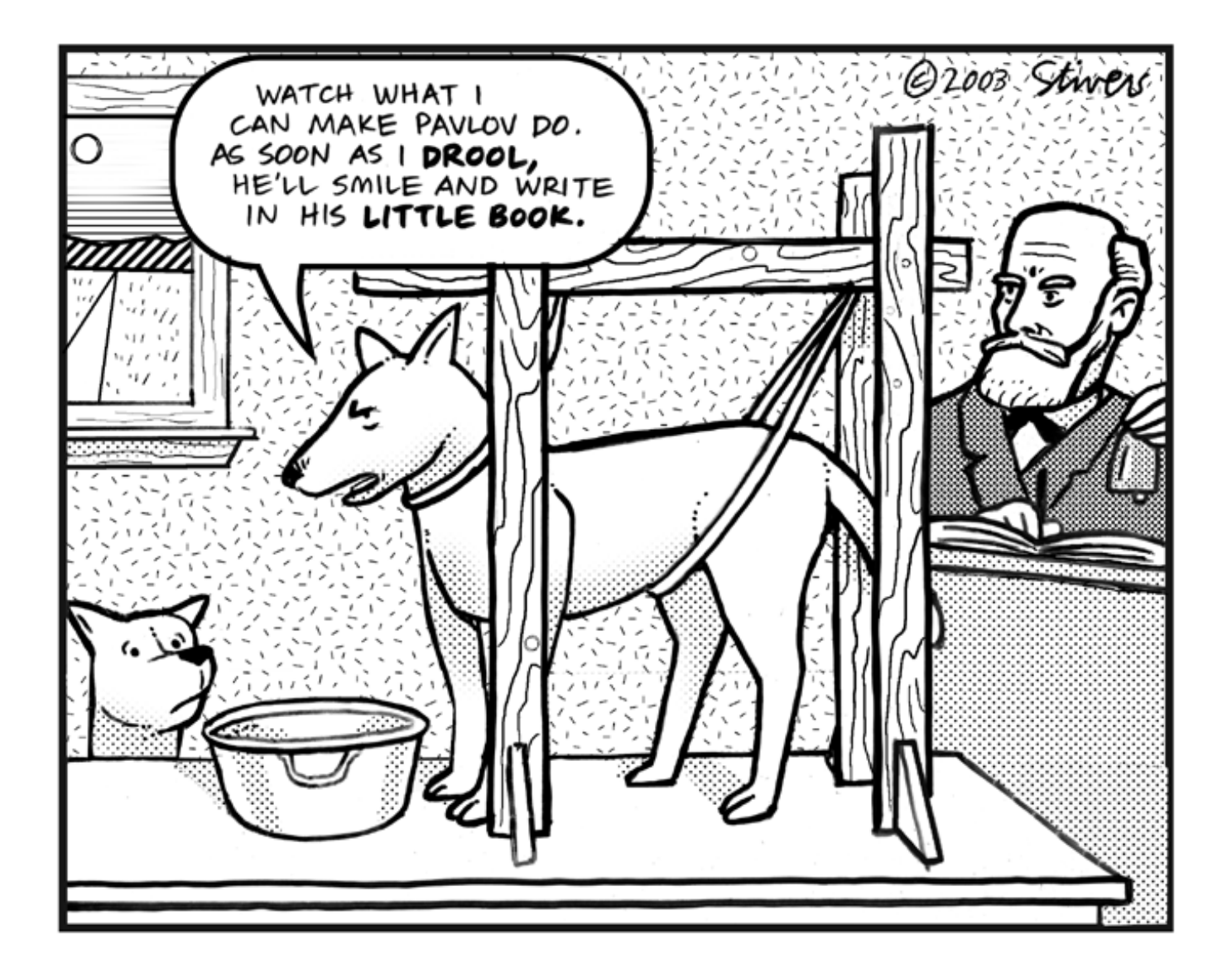

# Learning/Planning/Acting

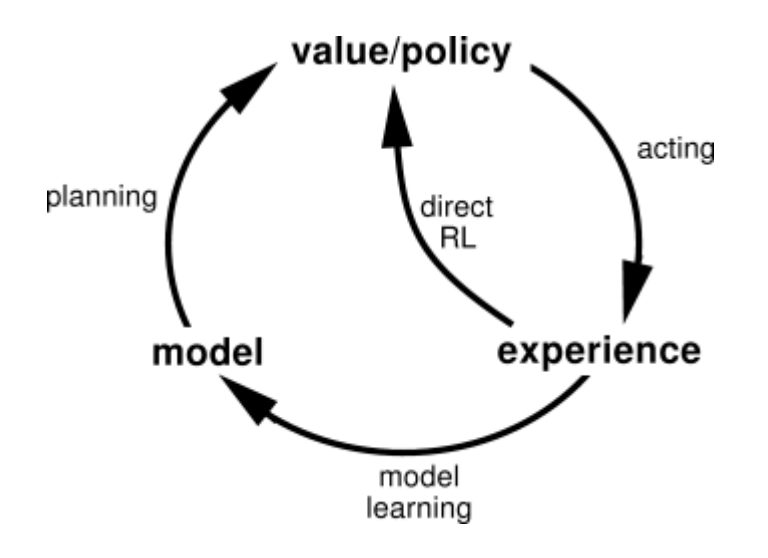

### Reinforcement Learning

#### • Reinforcement learning:

- Still have an MDP:
	- $\blacksquare$  A set of states s  $\in$  S
	- A set of actions (per state) A
	- $\bullet$  A model T(s,a,s')
	- A reward function  $R(s, a, s')$
- Still looking for a policy  $\pi(s)$
- $\blacksquare$  New twist: don't know T or R
	- I.e. don't know which states are good or what the actions do
	- Must actually try actions and states out to learn

### Main Dimensions

#### **Model-based vs. Model-free**

- Model-based vs. Model-free
	- $-$  Model-based  $\rightarrow$  Have/learn action models (i.e. transition probabilities)
		- Eg. Approximate DP
	- Model-free  $\rightarrow$  Skip them and directly learn what action to do when (without necessarily finding out the exact model of the action)
		- E.g. Q-learning

#### **Passive vs. Active**

- Passive vs. Active
	- Passive: Assume the agent is already following a policy (so there is no action choice to be made; you just need to learn the state values and may be action model)
	- Active: Need to learn both the optimal policy and the state values (and may be action model)

# Main Dimensions (contd)

#### **Extent of Backup**

- Full DP
	- Adjust value based on values of *all* the neighbors (as predicted by the transition model)
	- Can only be done when transition model is present
- Temporal difference
	- Adjust value based only on the actual transitions observed

#### **Strong or Weak Simulator**

- **Strong** 
	- I can jump to any part of the state space and start simulation there.
- Weak
	- Simulator is the real world and I can't teleport to a new state.

### Example: Animal Learning

- RL studied experimentally for more than 60 years in psychology
	- Rewards: food, pain, hunger, drugs, etc.
	- Mechanisms and sophistication debated

#### ■ Example: foraging

- Bees learn near-optimal foraging plan in field of artificial flowers with controlled nectar supplies
- Bees have a direct neural connection from nectar intake measurement to motor planning area

### **Passive Learning**

- $\blacksquare$  Simplified task
	- You don't know the transitions  $T(s, a, s')$
	- You don't know the rewards  $R(s,a,s')$
	- You are given a policy  $\pi(s)$
	- Goal: learn the state values (and maybe the model)

#### In this case: **COL**

- No choice about what actions to take
- Just execute the policy and learn from experience
- We'll get to the general case soon

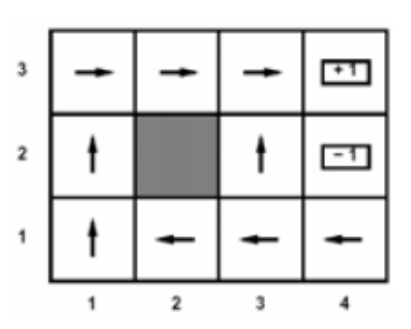

We are basically doing EMPIRICAL Policy Evaluation!

### **Example: Direct Estimation**

### **Episodes:**

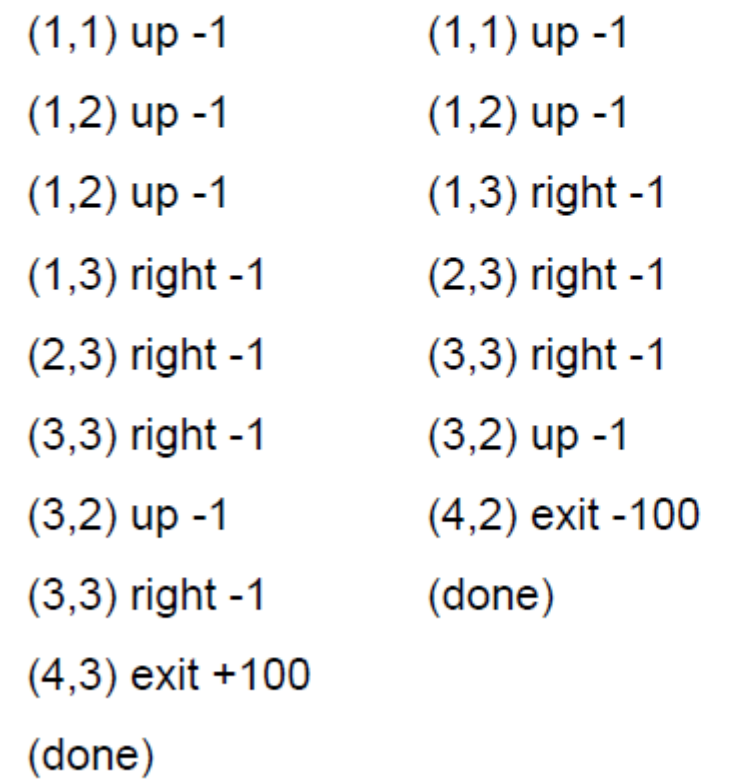

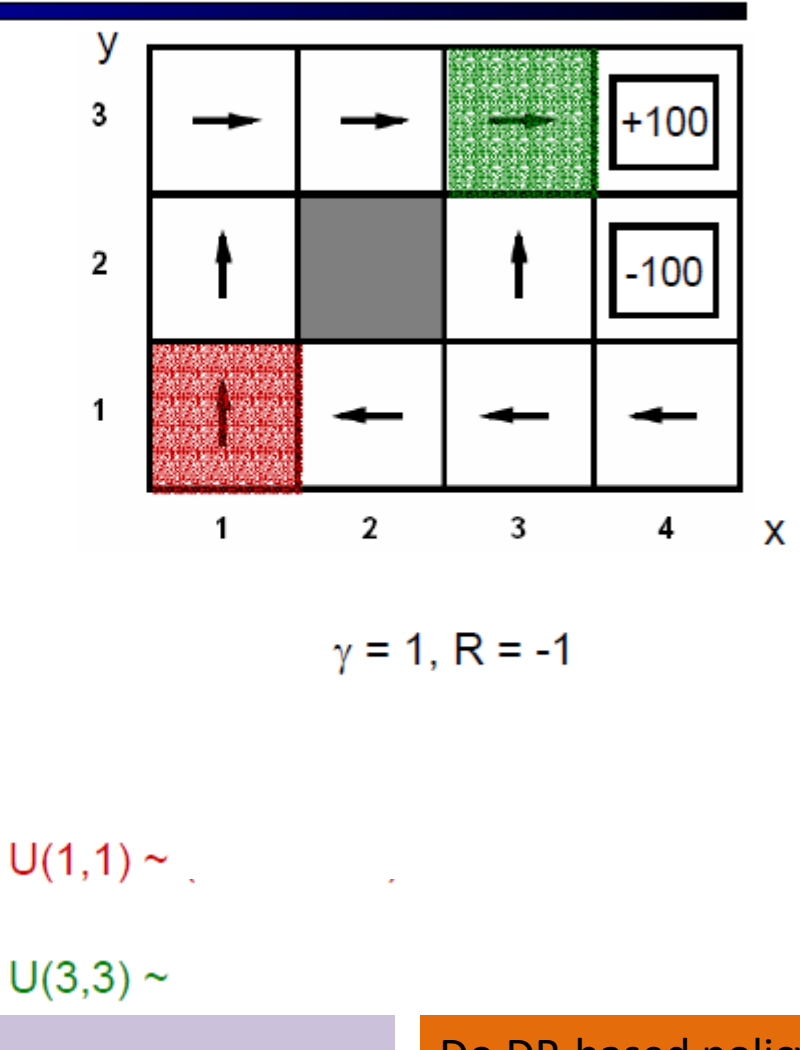

But we *know* this will be wasteful (since it misses the correlation between values of neighboring states!) Do DP-based policy evaluation!

# Problems with Direct Evaluation

- What's good about direct evaluation?
	- It's easy to understand
	- It doesn't require any knowledge of T, R
	- It eventually computes the correct average values, using just sample transitions
- What bad about it?
	- It wastes information about state connections
	- Ignores Bellman equations
	- Each state must be learned separately
	- So, it takes a long time to learn

**Output** Values

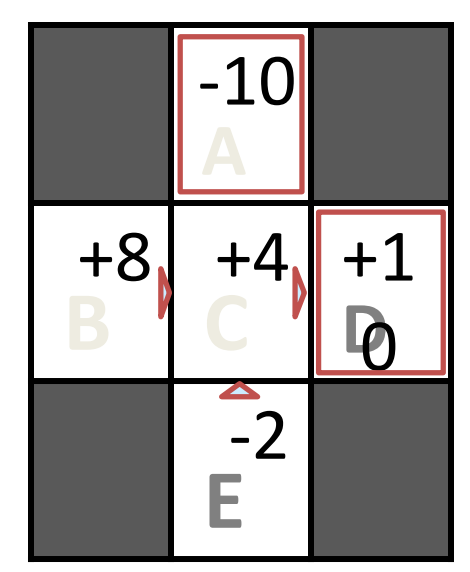

*If B and E both go to C under this policy, how can their values be different?*

## Simple Example: Expected Age

Goal: Compute expected age of COV884 students

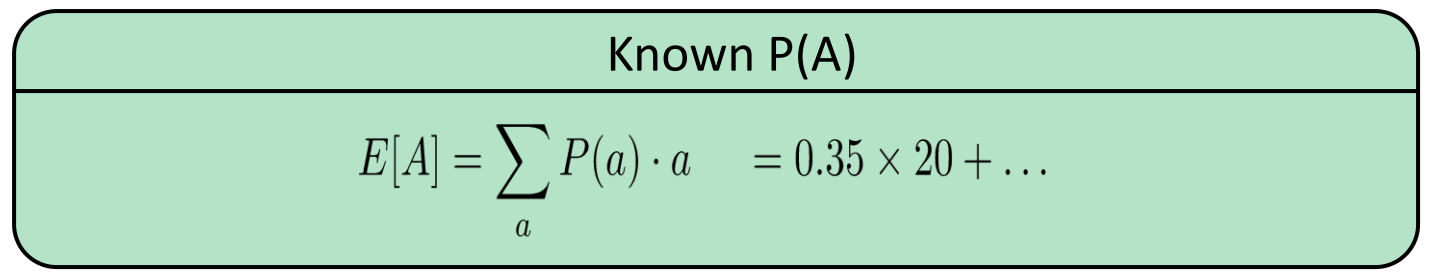

Without P(A), instead collect samples  $[a_1, a_2, ... a_N]$ 

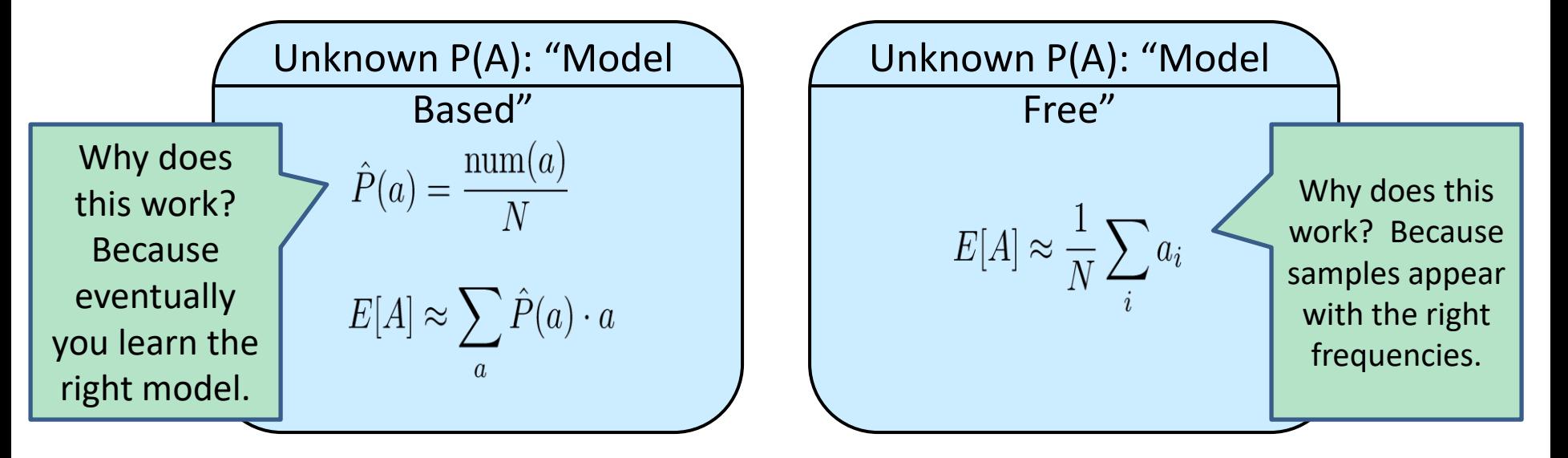

### Model-Based Learning

- ldea:
	- Learn the model empirically (rather than values)
	- Solve the MDP as if the learned model were correct
- **Empirical model learning** 
	- Simplest case:
		- Count outcomes for each s,a
		- Normalize to give estimate of  $T(s, a, s')$
		- Discover  $R(s, a, s')$  the first time we experience  $(s, a, s')$
	- More complex learners are possible (e.g. if we know that all squares have related action outcomes, e.g. "stationary noise")

### Example: Model-Based Learning

### **Episodes:**

- $(1,1)$  up -1  $(1,1)$  up -1
- $(1,2)$  up -1  $(1,2)$  up -1
- $(1,2)$  up -1  $(1,3)$  right -1
- $(1,3)$  right -1  $(2,3)$  right -1
- $(2,3)$  right -1  $(3,3)$  right -1
- $(3,3)$  right -1  $(3,2)$  up -1
- $(3,2)$  up -1  $(4,2)$  exit -100

(done)

- $(3,3)$  right -1
- $(4,3)$  exit +100

(done)

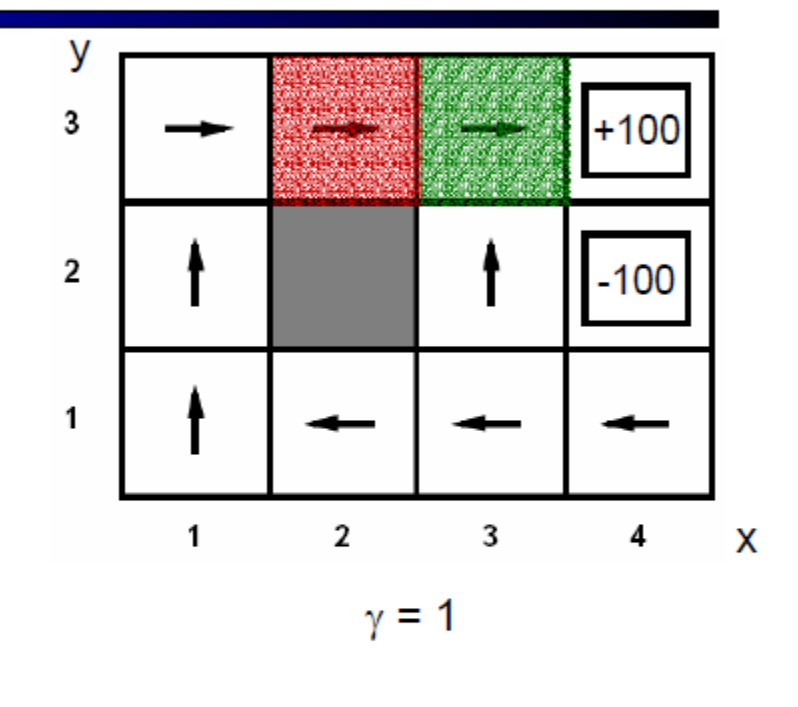

 $T( $3,3>$ )$ , right,  $$4,3$ ) = 1/3$ 

 $T(<2,3>$ , right,  $<3,3>$ ) = 2 / 2

### Model-based Policy Evaluation

• Simplified Bellman updates calculate V for a fixed policy: s

 $\pi(s)$ 

s,  $\pi(s)$ 

s **'** 

s,

– Each round, replace V with a one-step-look-ahead layer over V

$$
V_0^{\pi}(s) = 0
$$
  

$$
V_{k+1}^{\pi}(s) \leftarrow \sum_{s'} T(s, \pi(s), s') [R(s, \pi(s), s') + \gamma V_k^{\pi}(s')]
$$

• This approach fully exploited the connections between the states  $\pi(\mathsf{s})$ ,s $^{\prime}$ 

– Unfortunately, we need T and R to do it!

- Key question: how can we do this update to V without knowing T and R?
	- In other words, how do we take a weighted average without knowing the weights?

# Sample-Based Policy Evaluation?

We want to improve our estimate of  $V$  by computing these averages:

$$
V_{k+1}^{\pi}(s) \leftarrow \sum_{s'} T(s, \pi(s), s') [R(s, \pi(s), s') + \gamma V_k^{\pi}(s')]
$$

Idea: Take samples of outcomes s' (by doing the action!) and average

$$
sample_1 = R(s, \pi(s), s'_1) + \gamma V_k^{\pi}(s'_1)
$$
  
\n
$$
sample_2 = R(s, \pi(s), s'_2) + \gamma V_k^{\pi}(s'_2)
$$
  
\n...  
\n
$$
sample_n = R(s, \pi(s), s'_n) + \gamma V_k^{\pi}(s'_n)
$$
  
\n
$$
V_{k+1}^{\pi}(s) \leftarrow \frac{1}{n} \sum_i sample_i
$$

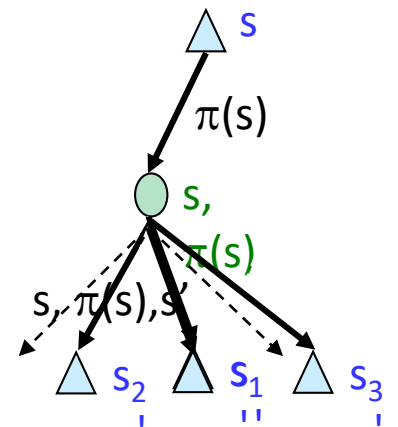

*Almost! But we can't rewind time to get sample after sample from state* 

### Aside: Online Mean Estimation

- Suppose that we want to incrementally compute the mean of a sequence of numbers  $(x_{1,}x_{2,}x_{3,}...)$ 
	- E.g. to estimate the expected value of a random variable from a sequence of samples.

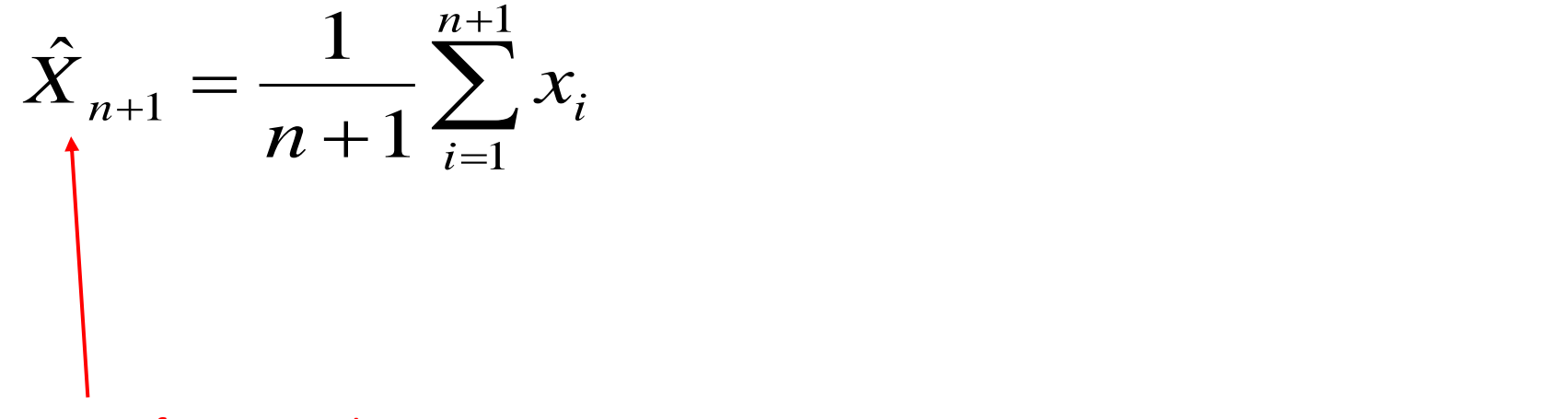

average of n+1 samples

### Aside: Online Mean Estimation

- Suppose that we want to incrementally compute the mean of a sequence of numbers  $(x_{1,}x_{2,}x_{3,}...)$ 
	- E.g. to estimate the expected value of a random variable from a sequence of samples.

$$
\hat{X}_{n+1} = \frac{1}{n+1} \sum_{i=1}^{n+1} x_i = \frac{1}{n} \sum_{i=1}^{n} x_i + \frac{1}{n+1} \left( x_{n+1} - \frac{1}{n} \sum_{i=1}^{n} x_i \right)
$$

average of n+1 samples

### Aside: Online Mean Estimation

- Suppose that we want to incrementally compute the mean of a sequence of numbers  $(x_{1,}x_{2,}x_{3,}...)$ 
	- E.g. to estimate the expected value of a random variable from a sequence of samples.

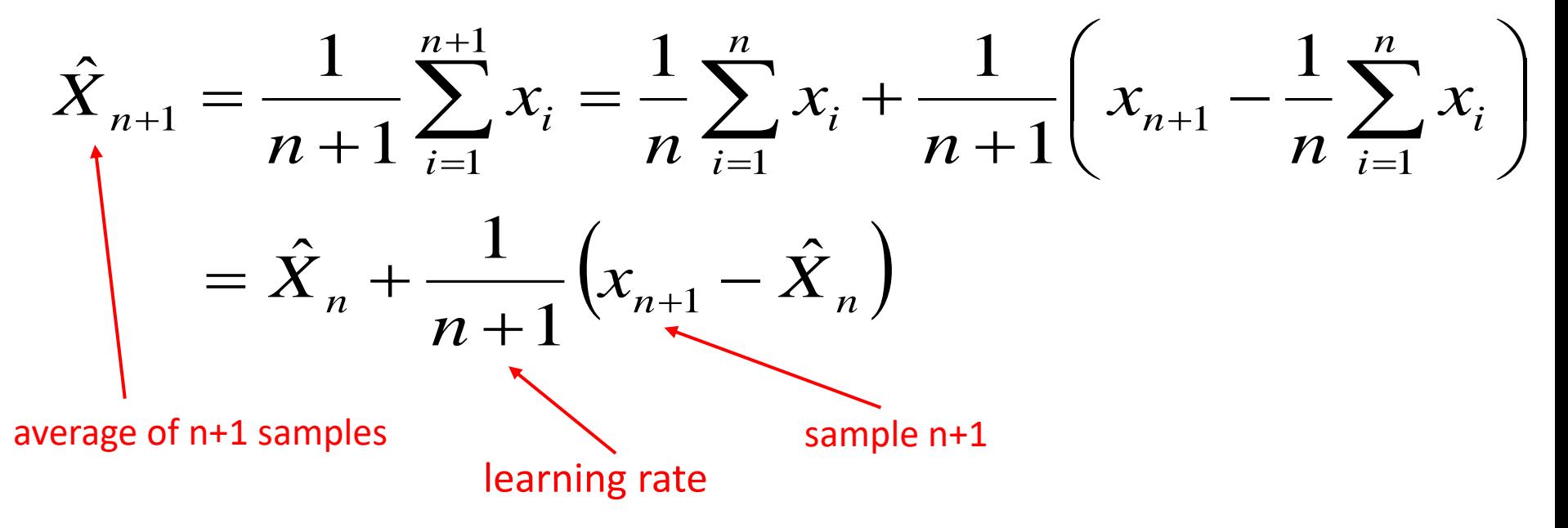

• Given a new sample  $x_{n+1}$ , the new mean is the old estimate (for n samples) plus the weighted difference between the new sample and old estimate

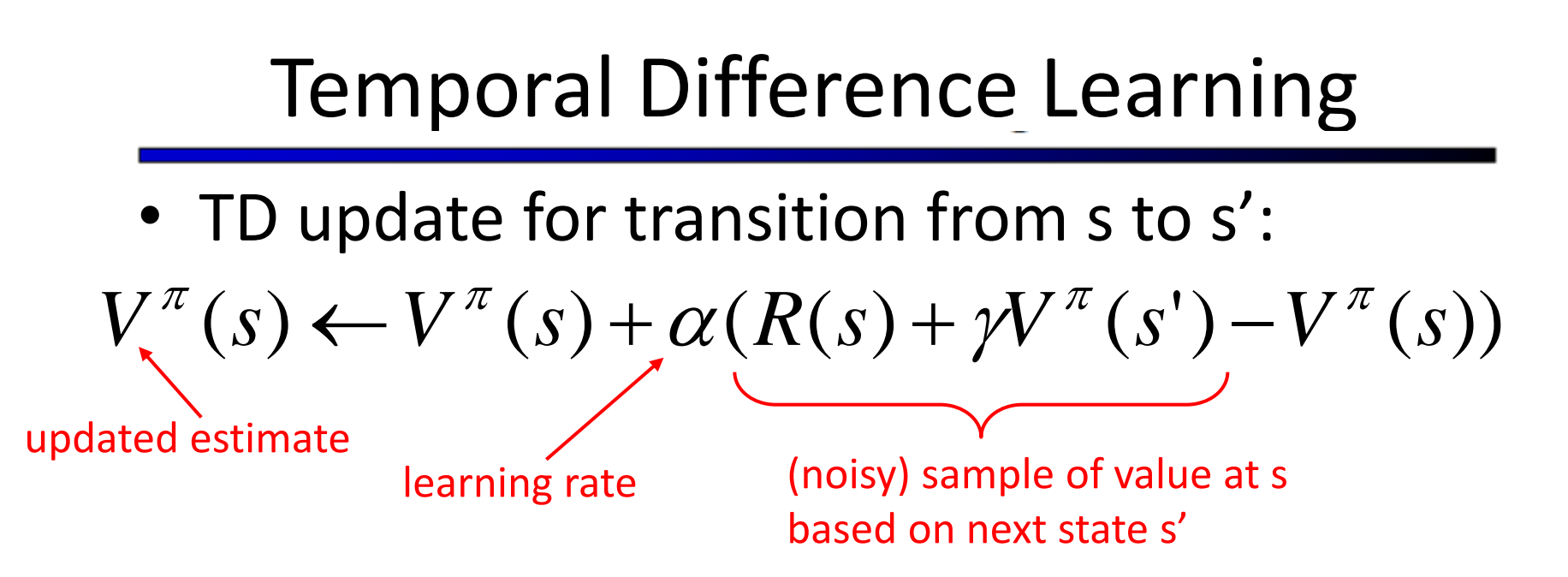

- So the update is maintaining a "mean" of the (noisy) value samples
- If the learning rate decreases appropriately with the number of samples (e.g. 1/n) then the value estimates will converge to true values! (non-trivial)

$$
V^{\pi}(s) = R(s) + \gamma \sum_{s'} T(s, a, s') V^{\pi}(s')
$$

# Early Results: Pavlov and his Dog

- Classical (Pavlovian) conditioning experiments
- Training: Bell → Food
- After: Bell  $\rightarrow$  Salivate
- Conditioned stimulus (bell) predicts future reward (food)

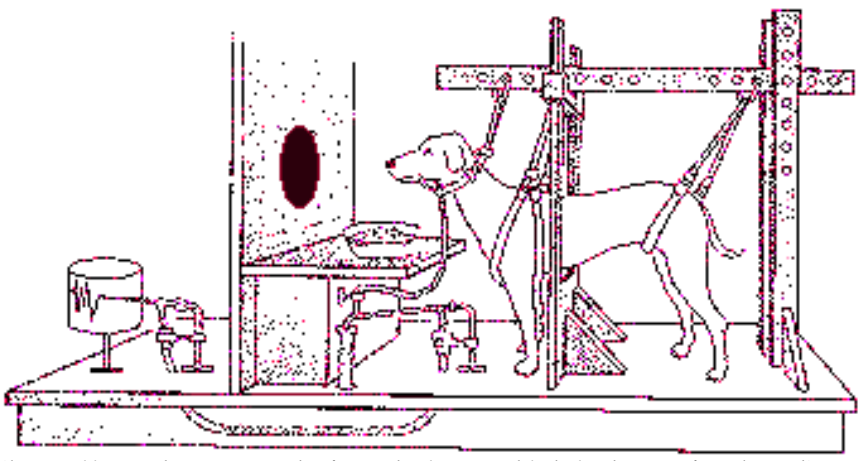

(http://employees.csbsju.edu/tcreed/pb/pdoganim.html)

### Predicting Delayed Rewards

- Reward is typically delivered at the end (when you know whether you succeeded or not)
- Time:  $0 \le t \le T$  with stimulus  $u(t)$  and reward *r*(*t*) at each time step *t* (Note: *r*(*t*) can be zero at some time points)
- Key Idea: Make the output *v*(*t*) predict *total expected future reward* starting from time t

$$
v(t) \approx \left\langle \sum_{\tau=0}^{T-t} r(t+\tau) \right\rangle
$$

### Predicting Delayed Reward: TD Learning

#### Stimulus at  $t = 100$  and reward at  $t = 200$

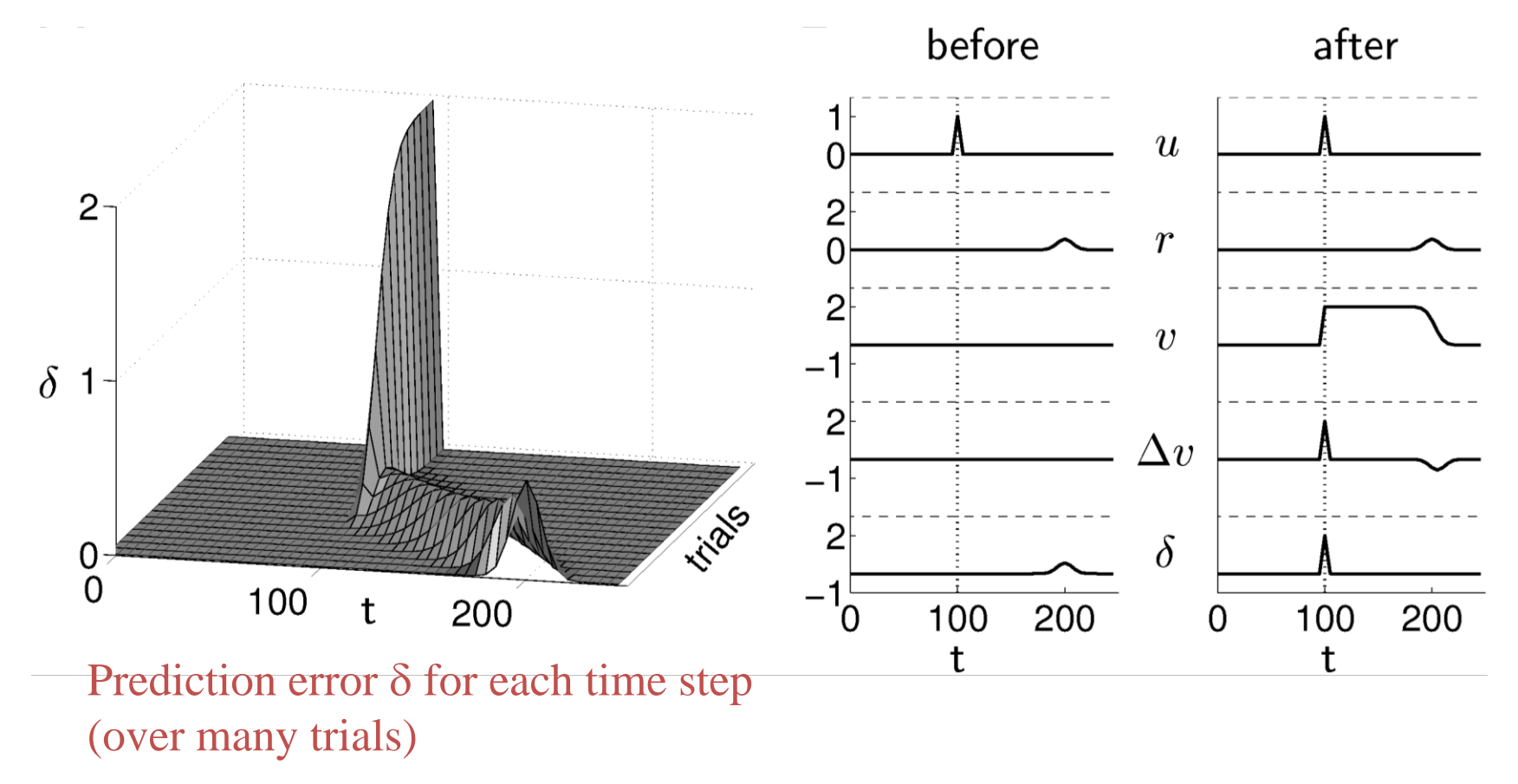

### Prediction Error in the Primate Brain?

Dopaminergic cells in Ventral Tegmental Area (VTA)

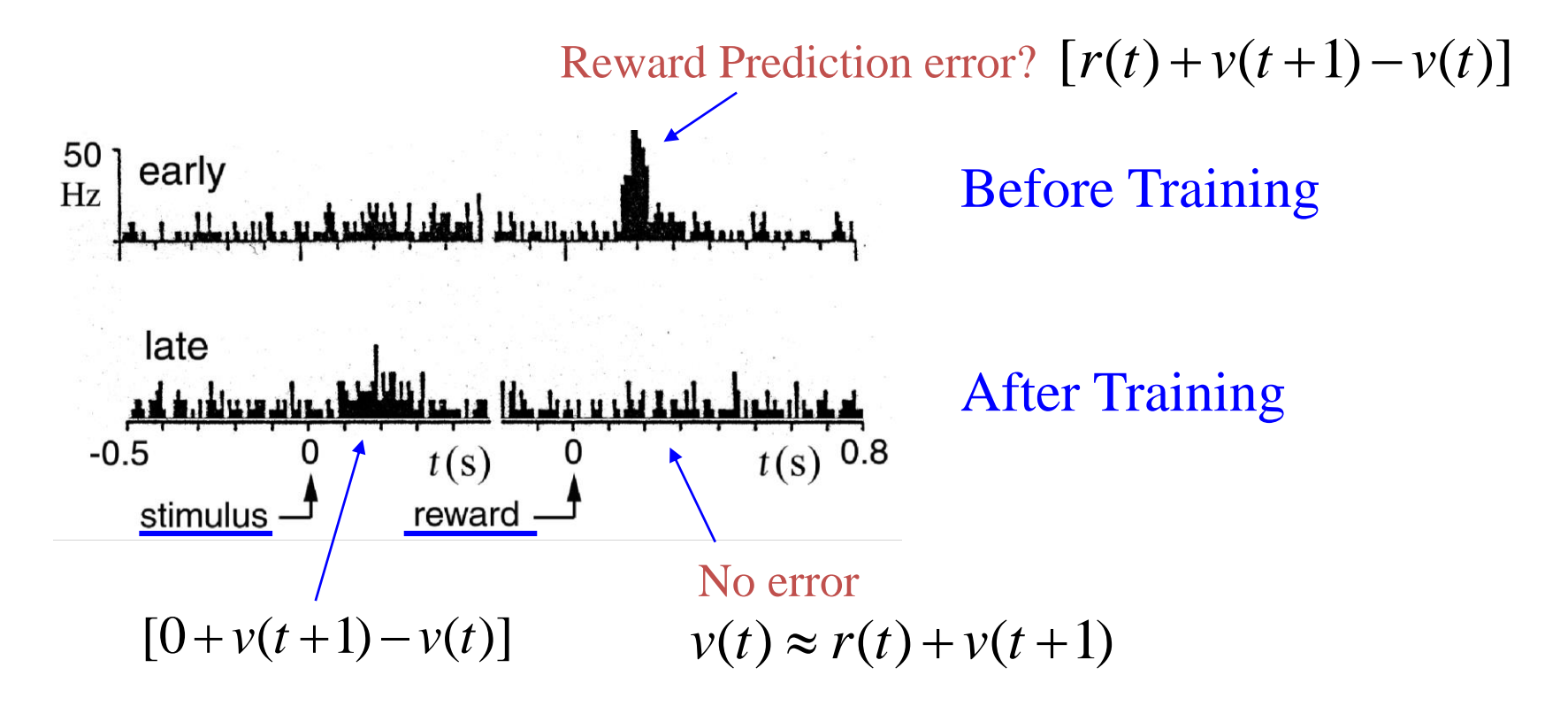

### More Evidence for Prediction Error Signals

Dopaminergic cells in VTA

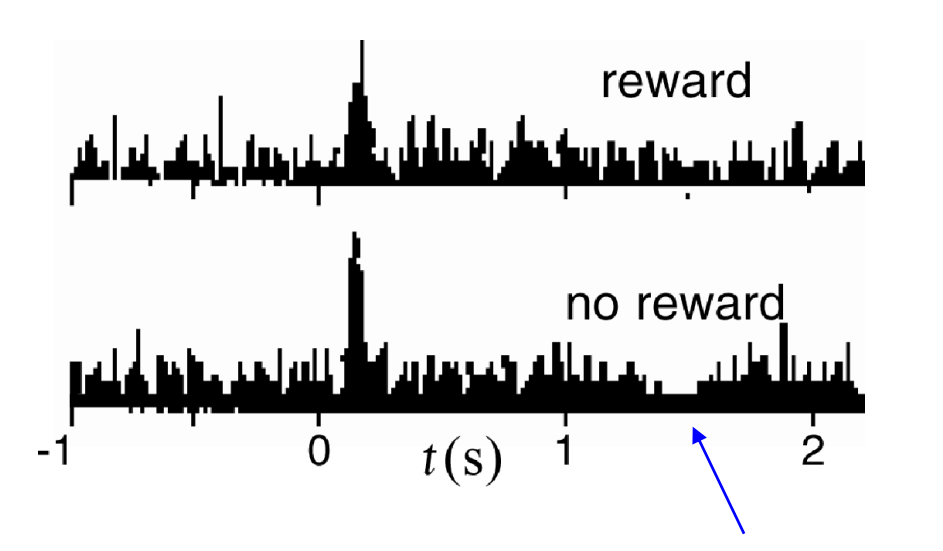

Negative error

$$
r(t)=0, v(t+1)=0
$$

 $[r(t) + v(t+1) - v(t)] = -v(t)$ 

### The Story So Far: MDPs and RL

#### Known MDP: Offline Solution

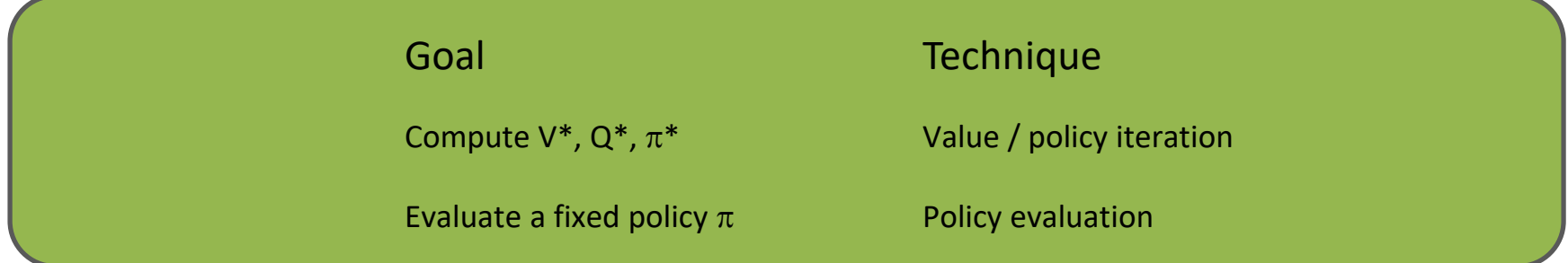

#### Unknown MDP: Model-Based Unknown MDP: Model-Free

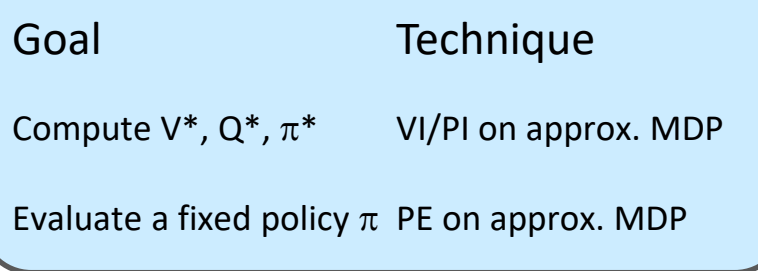

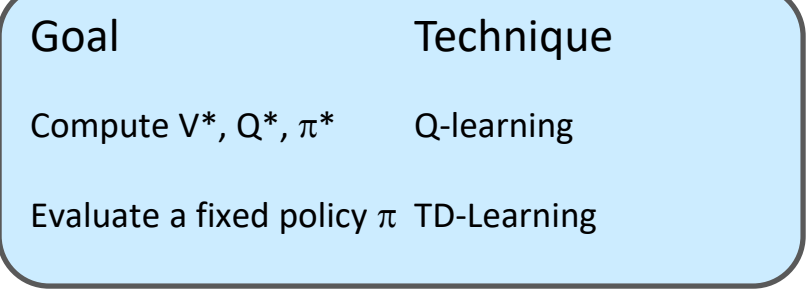

### Model-Based Learning

■ In general, want to learn the optimal policy, not evaluate a fixed policy

#### • Idea: adaptive dynamic programming

- Learn an initial model of the environment:
- Solve for the optimal policy for this model (value or policy iteration)
- Refine model through experience and repeat
- Crucial: we have to make sure we actually learn about all of the model

### **Example: Greedy ADP**

- Imagine we find the lower path to the good exit first
- Some states will never be visited following this policy from  $(1,1)$
- We'll keep re-using this policy because following it never collects the regions of the model we need to learn the optimal policy

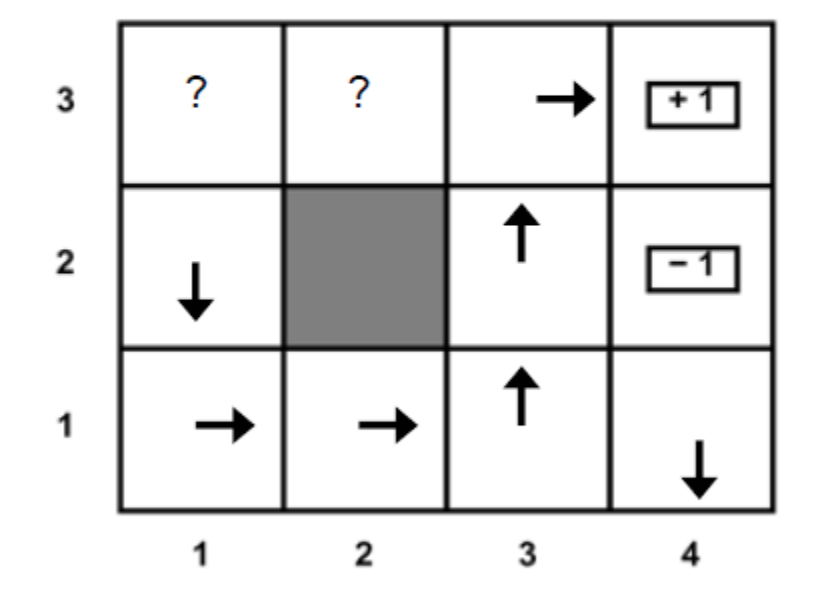

### What Went Wrong?

- Problem with following optimal policy for current model:
	- Never learn about better regions of the space if current policy neglects them
- Fundamental tradeoff: exploration vs. exploitation
	- Exploration: must take actions with suboptimal estimates to discover new rewards and increase eventual utility
	- Exploitation: once the true optimal policy is learned, exploration reduces utility
	- Systems must explore in the beginning and exploit in the limit

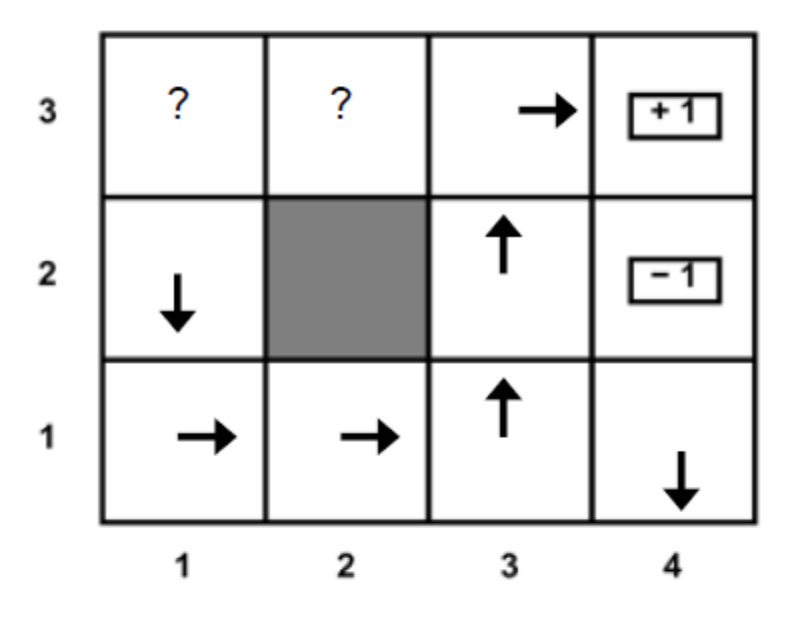

### Exploration vs. Exploitation

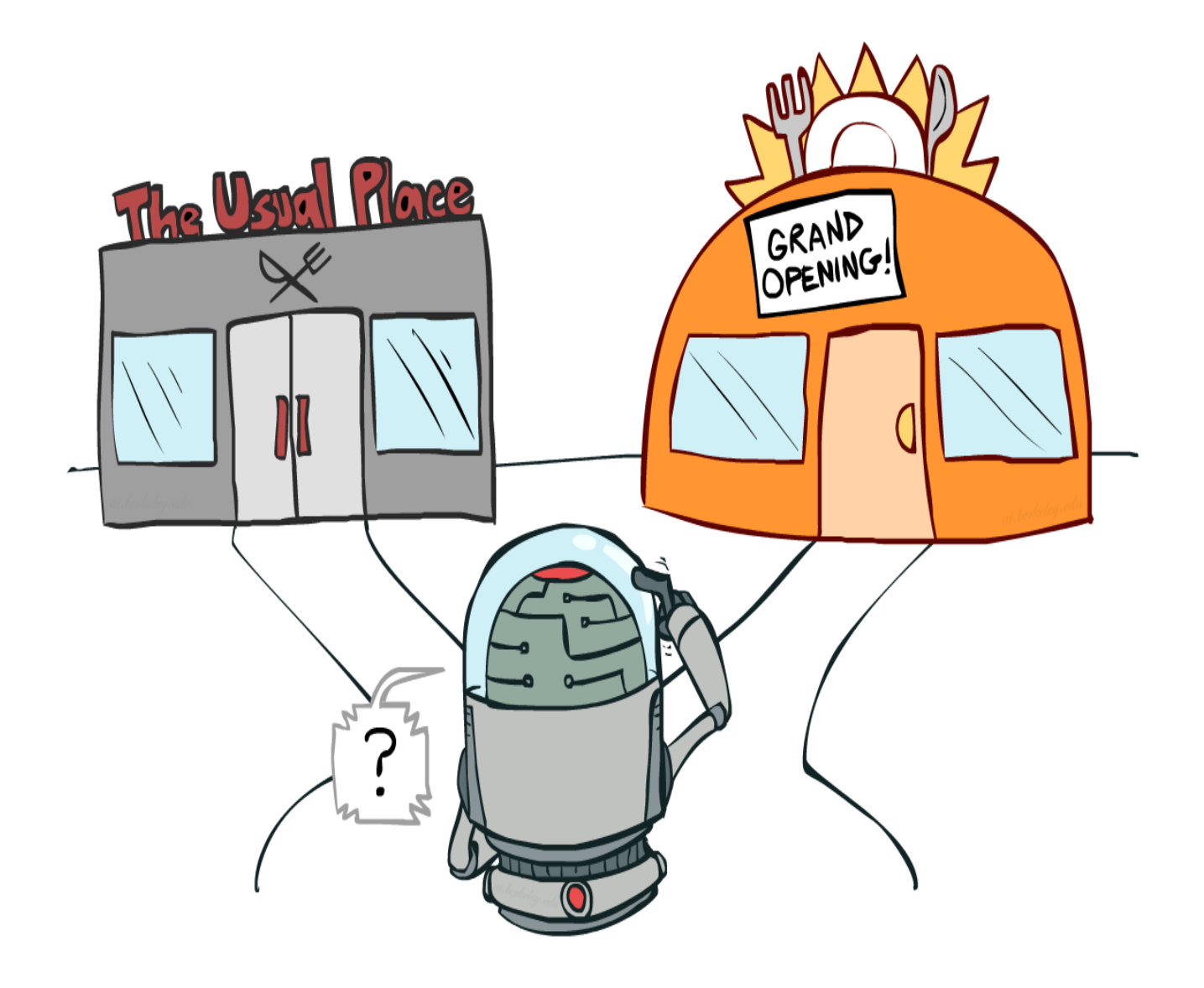

### TD Learning  $\rightarrow$  TD (V\*) Learning

• Can we do TD-like updates on V\*?

$$
- V^{*}(s) = \max_{a} \sum_{s'} T(s,a,s')[R(s,a,s') + \gamma V(s')]
$$

• Hmmm… what to do?

### VI **Q-Value Iteration**

- **Forall s, a** 
	- **Initialize**  $Q_0(s, a) = 0$

**(s, a) = 0** *no time steps left means an expected reward of zero*

 $Q_{k+1}$ (s,a

 $K = 0$ 

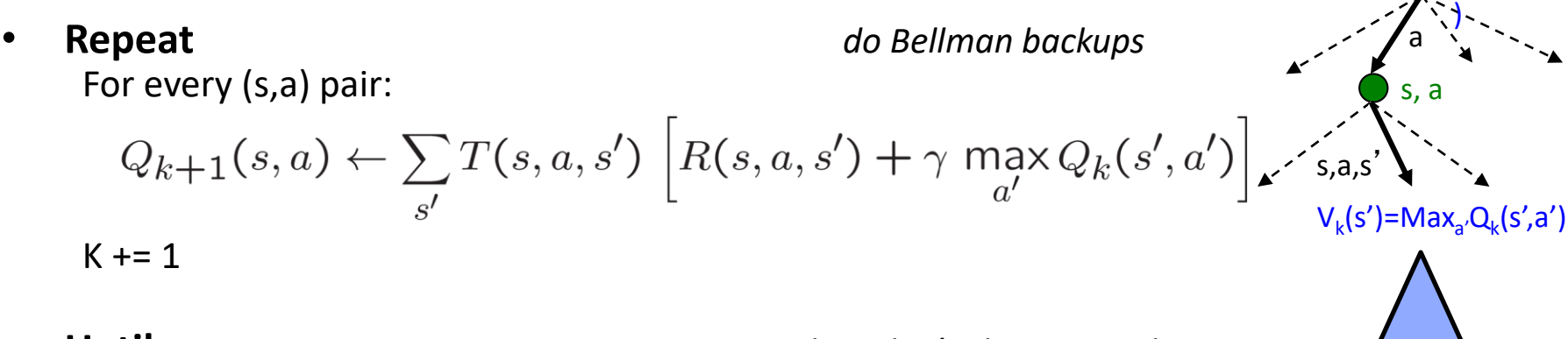

• **Until convergence** *I.e., Q values don't change much*

### Q-Learning

- **Exam Q<sup>\*</sup>(s,a)** values
	- Receive a sample  $(s,a,s',r)$
	- Consider your old estimate:  $Q(s, a)$
	- Consider your new sample estimate:

$$
Q^*(s, a) = \sum_{s'} T(s, a, s') \left[ R(s, a, s') + \gamma V^*(s') \right]
$$
  
sample =  $R(s, a, s') + \gamma \max_{a'} Q(s', a')$ 

Nudge the old estimate towards the new sample: .

$$
Q(s,a) \leftarrow Q(s,a) + \alpha \left[ sample - Q(s,a) \right]
$$

# Q Learning

- **Forall s, a** 
	- **Initialize Q(s, a) = 0**

#### • **Repeat Forever**

Where are you? s. Choose some action a Execute it in real world: *(s, a, r, s')* Do update:

$$
Q(s, a) \leftarrow (1 - \alpha)Q(s, a) + (\alpha)\left[r + \gamma \max_{a'} Q(s', a')\right]
$$

# Q-Learning Properties

- Amazing result: Q-learning converges to optimal policy -- even if you're acting suboptimally!
- This is called off-policy learning

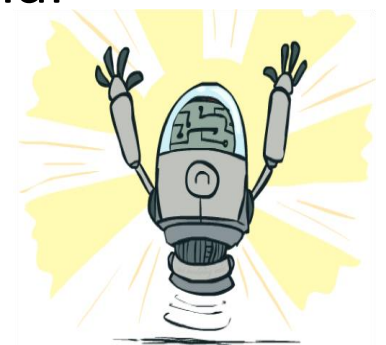

- Caveats:
	- You have to explore enough
		- Exploration method would guarantee infinite visits to every state-action pair over an infinite training period
	- Learning rate decays with visits to state-action pairs
		- but not too fast decay.  $(\sum_i \alpha(s,a,i) = \infty, \sum_i \alpha^2(s,a,i) < \infty)$
	- Basically, in the limit, it doesn't matter how you select actions (!)

### Video of Demo Q-Learning Auto Cliff Grid

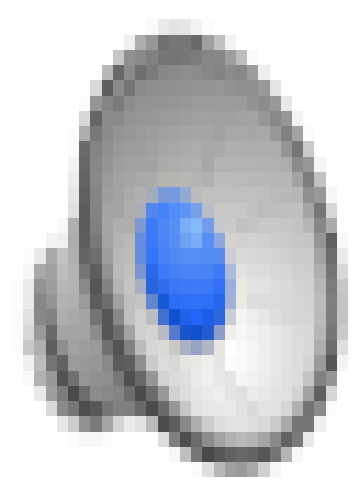

### Q-Learning Properties

- Will converge to optimal policy
	- If you explore enough
	- If you make the learning rate small enough
- Under certain conditions:
	- The environment model doesn't change
	- States and actions are finite
	- Rewards are bounded
	- Learning rate decays with visits to state-action pairs
		- but not too fast decay.  $(\sum_i \alpha(s,a,i) = \infty, \sum_i \alpha^2(s,a,i) < \infty)$
	- Exploration method would guarantee infinite visits to every state-action pair over an infinite training period

# Q Learning

- **Forall s, a** 
	- **Initialize Q(s, a) = 0**

#### • **Repeat Forever**

Where are you? s. **Choose some action a** Execute it in real world: *(s, a, r, s')* Do update:

$$
Q(s, a) \leftarrow (1 - \alpha)Q(s, a) + (\alpha)\left[r + \gamma \max_{a'} Q(s', a')\right]
$$

### Exploration / Exploitation

- Several schemes for forcing exploration
	- Simplest: random actions ( $\varepsilon$ -greedy)
		- Every time step, flip a coin
		- With probability  $\varepsilon$ , act randomly
		- With probability 1- $\varepsilon$ , act according to current policy
	- Problems with random actions?
		- You do explore the space, but keep thrashing around once learning is done
		- $\blacksquare$  One solution: lower  $\epsilon$  over time
		- Another solution: exploration functions

### Video of Demo Q-learning – Epsilon-Greedy – Crawler

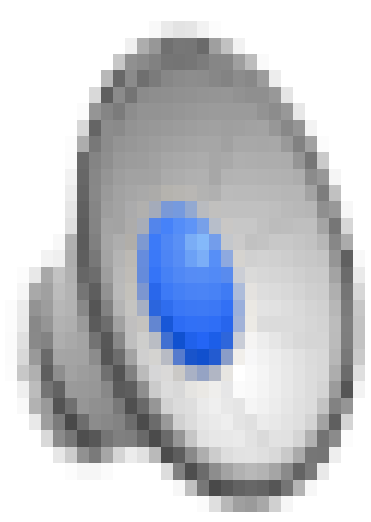

### Explore/Exploit Policies

• GLIE Policy 2: Boltzmann Exploration – Select action a with probability,

$$
\Pr(a \mid s) = \frac{\exp(Q(s, a)/T)}{\sum_{a' \in A} \exp(Q(s, a')/T)}
$$

- T is the temperature. Large T means that each action has about the same probability. Small T leads to more greedy behavior.
- Typically start with large T and decrease with time

### Exploration Functions

#### When to explore?

- Random actions: explore a fixed amount
- Better idea: explore areas whose badness is not (yet) established, eventually stop exploring
- **Exploration function** 
	- Takes a value estimate u and a visit count n, and returns an optimistic utility, e.g.  $f(u, n) = u + k/n$

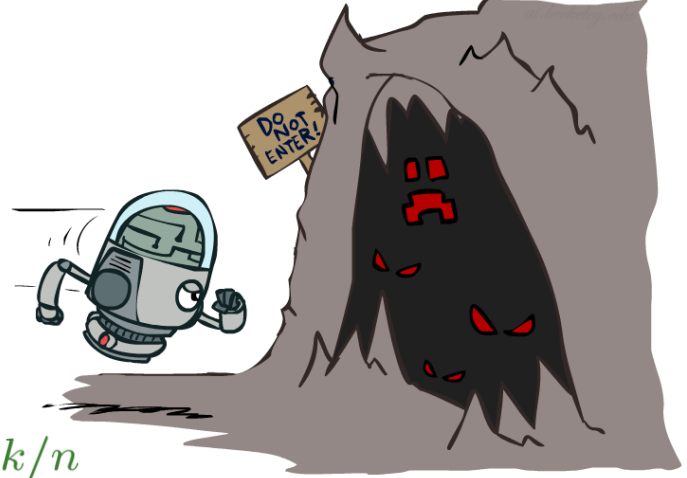

Regular Q-Update:  $Q(s, a) \leftarrow_{\alpha} R(s, a, s') + \gamma \max_{a'} Q(s', a')$ 

Modified Q-Update:  $Q(s, a) \leftarrow_{\alpha} R(s, a, s') + \gamma \max_{a'} f(Q(s', a'), N(s', a'))$ 

– Note: this propagates the "bonus" back to states that lead to unknown states as well! [Demo: exploration – Q-learning – crawler – exploration function (L11D4)]

### Video of Demo Q-learning – Exploration Function – Crawler

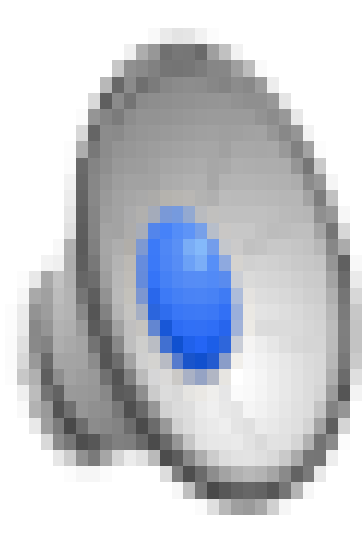

### Model based vs. Model Free RL

- Model based
	- $-$  estimate O(| $\mathcal{S}|^2|\mathcal{A}|$ ) parameters
	- requires relatively larger data for learning
	- can make use of background knowledge easily

### • Model free

- estimate  $O(|\mathcal{S}||\mathcal{A}|)$  parameters
- requires relatively less data for learning

# Applications of RL

- Games
	- Backgammon, Solitaire, Real-time strategy games
- Elevator Scheduling
- Stock investment decisions
- Chemotherapy treatment decisions
- Robotics
	- Navigation, Robocup
	- <http://www.youtube.com/watch?v=CIF2SBVY-J0>
	- <http://www.youtube.com/watch?v=5FGVgMsiv1s>
	- [http://www.youtube.com/watch?v=W\\_gxLKSsSIE](http://www.youtube.com/watch?v=W_gxLKSsSIE)
	- [https://www.youtube.com/watch?v=\\_Mmc3i7jZ2c](https://www.youtube.com/watch?v=_Mmc3i7jZ2c)
- Helicopter maneuvering